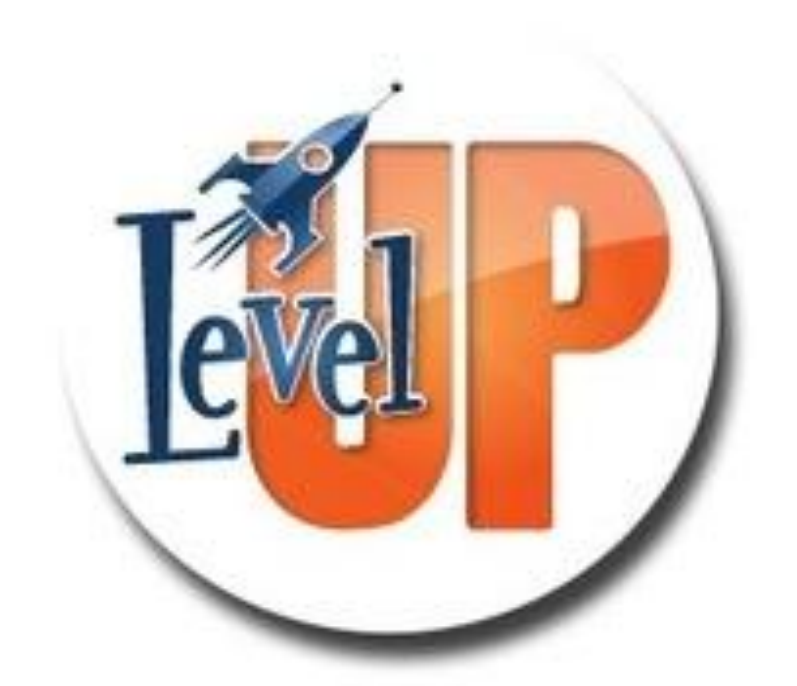

## Основы программирования на языке Java. Уровень 1.

Процко Дмитрий Константинович – dmitr.prot@gmail.com +7-921-925-69-18

# Программа курса

Знакомство. JavaSE: JDK, JRE, JVM. Установка JDK, Intellij IDEA. Создание первого проекта.

Переменные и примитивные типы данных. Арифметические операции.

Управляющие конструкции: if, else. Логические операции. Преобразование типов: явное, неявное

Массивы. Циклы: for, while, do..while. Алгоритмы поиска и сортировки. Классы, объекты.

Коллекции (java.util): ArrayList, LinkedList, HashSet, HashMap, TreeMap

 $\Box$ ООП (четыре кита), getter, setter, this, конструкторы классов

# Программа курса

Абстрактные класс (abstract). Интерфейсы (interface). Анонимные классы.

Рекурсия.

Работа с файлами (java.io). Исключения

Что такое программа? И кто такой программист?

Парадигмы программирования

Знакомство с Java SE, виртуальная машина Java – JVM

Среды разработки, что это?

Создание первой программы

Метод main, консоль. Команды вывода.

Экранирование символов

Переменные и примитивные типы, арифметические операции

## Кто такой программист?

# Ваши мысли?

02.08.18 ОСНОВЫ ПРОГРАММИРОВАНИЯ НА ЯЗЫКЕ JAVA 5

## Что такое программа?

Программа – комбинация компьютерных инструкций и данных, позволяющая аппаратному обеспечению вычислительной системы выполнять вычисления или функции управления.

**Программист** — специалист, занимающийся непосредственной разработкой программного обеспечения для различного рода вычислительно-операционных систем (Wikipedia)

Что такое программа? И кто такой программист?

#### **Парадигмы программирования**

Знакомство с Java SE, виртуальная машина Java – JVM

Среды разработки, что это?

Создание первой программы

Метод main, консоль. Команды вывода.

Переменные и примитивные типы, арифметические операции

Экранирование символов

## Парадигмы программирования

Алгоритмическое программирование

Процедурное (структурное) программирование

Объектно-ориентированное программирование

Обобщенное программирование

Аспектно-ориентированное программирование

Что такое программа? И кто такой программист?

Парадигмы программирования

**Знакомство с Java SE, виртуальная машина Java – JVM**

Среды разработки, что это?

Создание первой программы

Метод main, консоль. Команды вывода.

Переменные и примитивные типы, арифметические операции

Экранирование символов

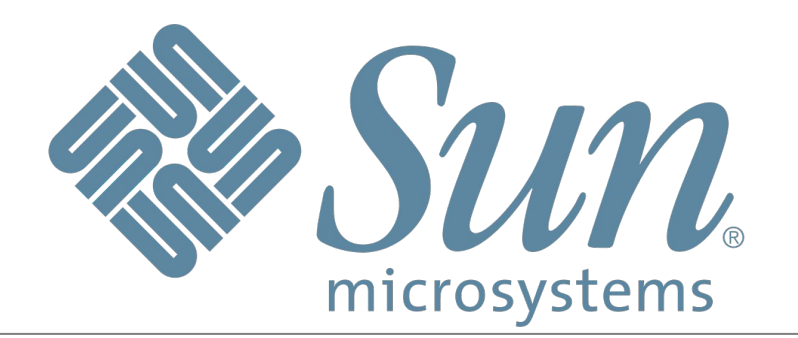

## История Java

1991 год – проект «The Green Project».

23.05.1995 – день рождения языка Java

1996 год – выпуск первой версии языка Java 1.0.

27.01.2010 – компания Oracle купила компанию Sun Microsystems.

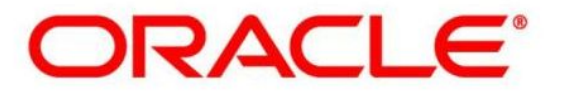

#### Процесс исполнения программы

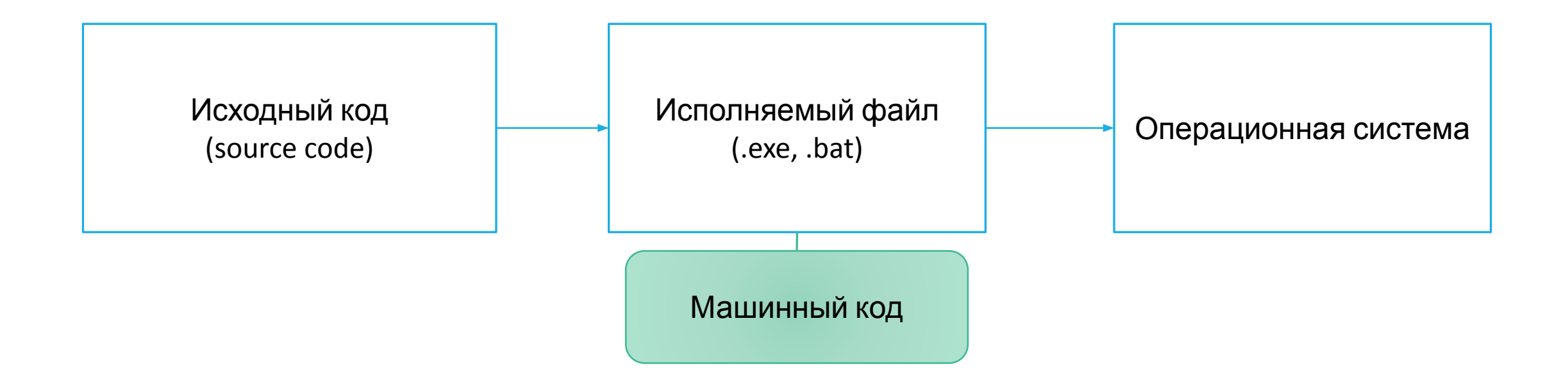

## Процесс исполнения программы в Java

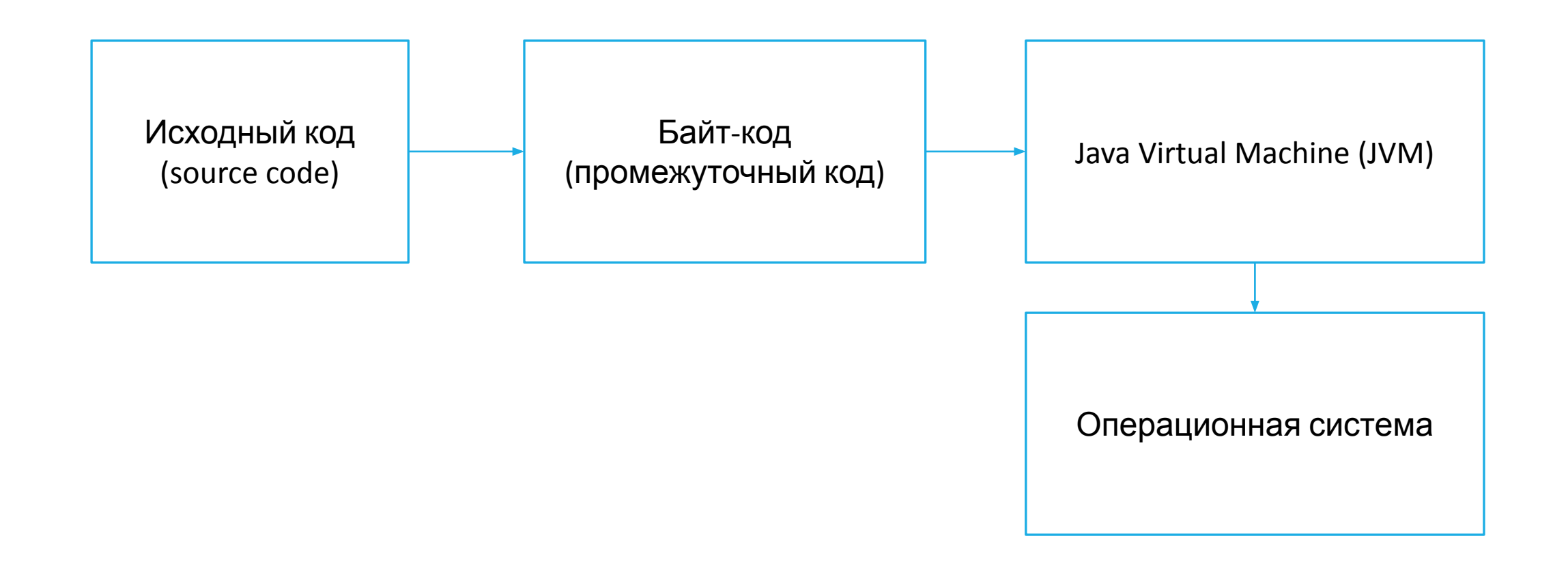

# Байт-код (byte-code)

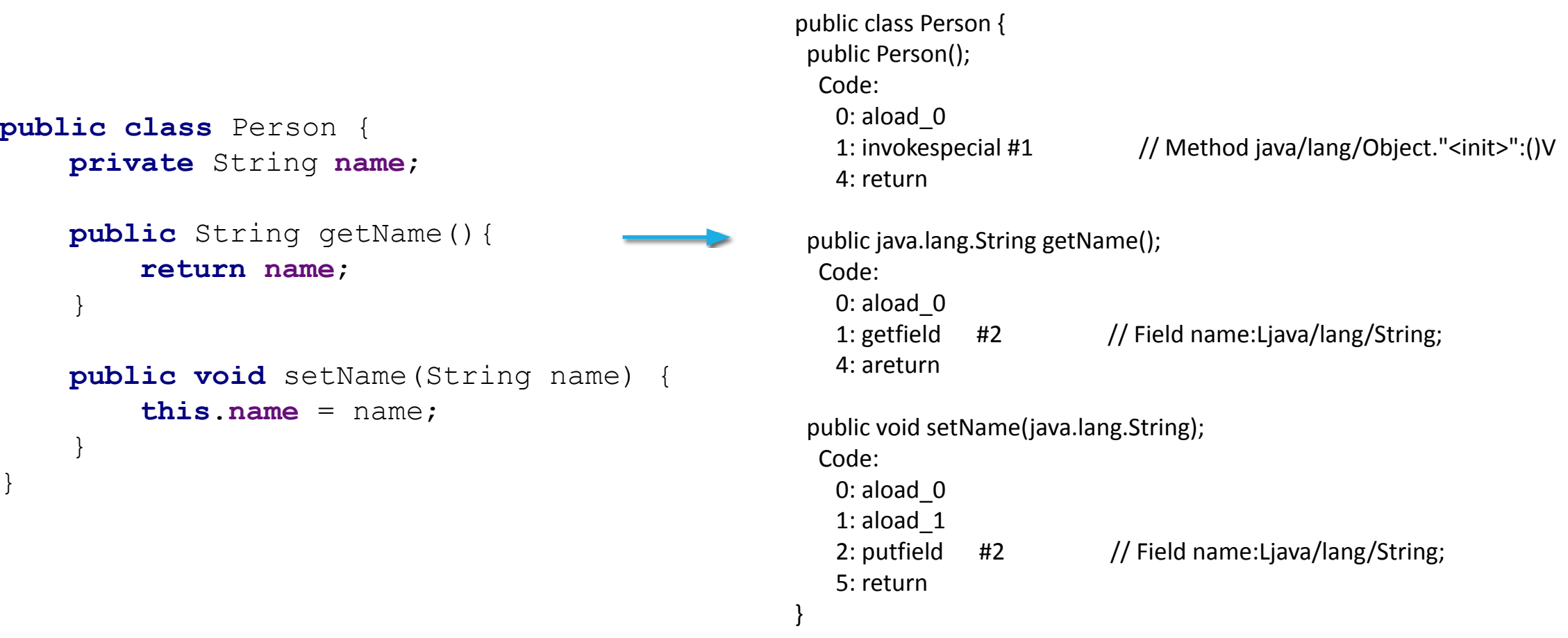

## Java – JVM, JRE, JDK

- JVM Java Virtual Machine виртуальная машина Java
- JRE Java Runtime Environment реализация виртуальной машины, необходимая для исполнения приложений на Java
- $\Box$ JDK Java Development Kit JRE + средства разработки

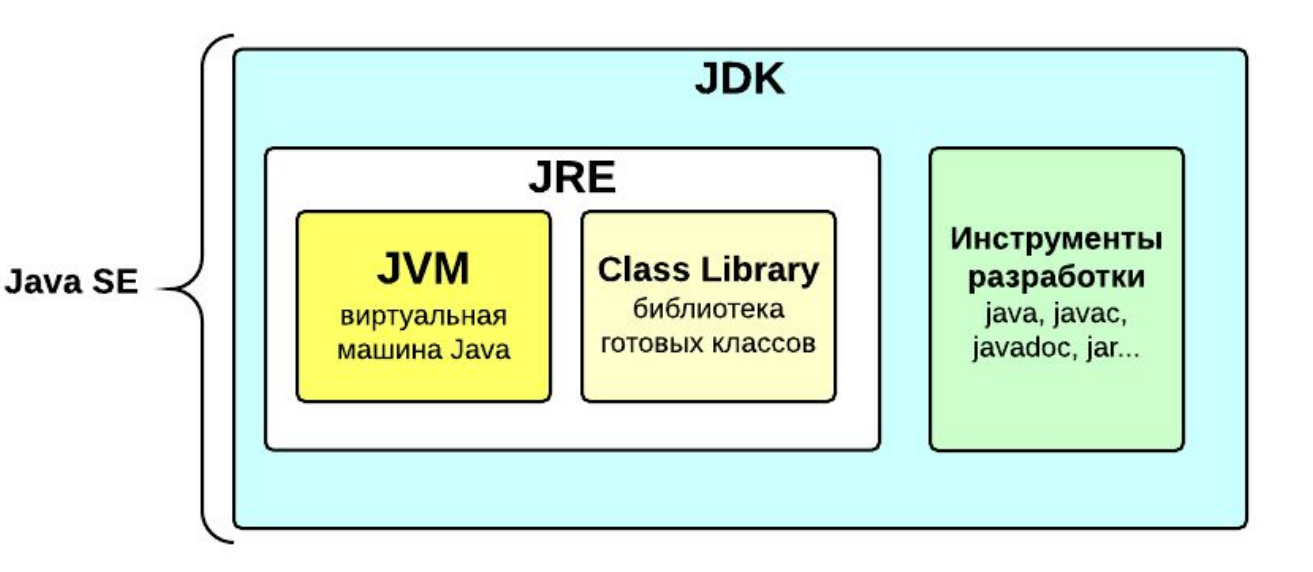

## Установка Java

Установка JDK:

1. Скачать последнюю версию JDK с сайта Oracle

http://www.oracle.com/technetwork/java/javase/downloads/jdk8-downloads-2133151.html

2. Запустить установку JDK

Проверка правильности установки JDK (в консоле (терминале)):

*java -version*

Microsoft Windows [Version 10.0.10240] (c) 2015 Microsoft Corporation. All rights reserved.

C:\Users\dmipro>java -version java version "1.8.0 121" Java(TM) SE Runtime Environment (build 1.8.0 121-b13) Java HotSpot(TM) 64-Bit Server VM (build 25.121-b13, mixed mode)

C:\Users\dmipro>

Что такое программа? И кто такой программист?

Парадигмы программирования

Знакомство с Java SE, виртуальная машина Java – JVM

**Среды разработки, что это?**

Создание первой программы

Метод main, консоль. Команды вывода.

Переменные и примитивные типы, арифметические операции

Экранирование символов

Среды разработки

Интегрированная среда разработки – Integrated development kit (IDE)

 $\square$ IDE для Java:

- •NetBeans
- Eclipse
- •Intellij IDEA

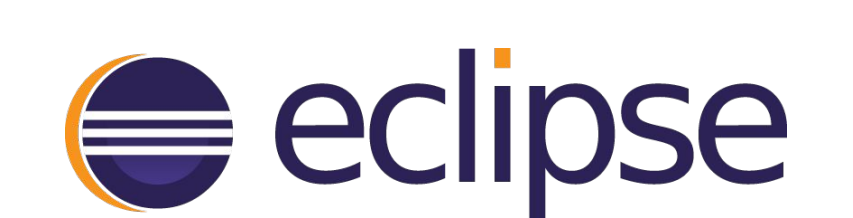

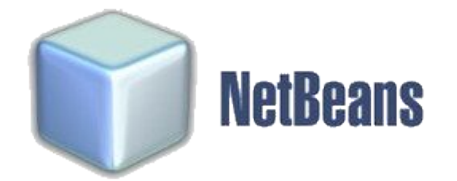

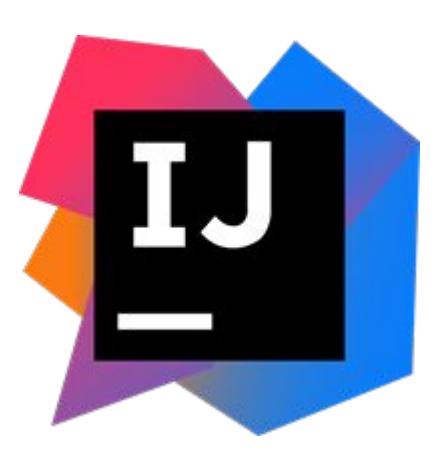

# Установка Intellij IDEA

Скачать последнюю версию Intellij IDEA Community можно по ссылке:

https://www.jetbrains.com/idea/download

Что такое программа? И кто такой программист?

Парадигмы программирования

Знакомство с Java SE, виртуальная машина Java – JVM

Среды разработки, что это?

**Создание первой программы**

**Метод main, консоль. Команды вывода.**

Переменные и примитивные типы, арифметические операции

Экранирование символов

## Hello World

#### Традиционно, первая программа – HelloWorld.

```
public class HelloWorld { // Класс
     // Основной метод - точка входа в программу
     public static void main(String[] args) {
         // Выводит строку на экран
         System.out.println("Hello, world!");
 }
}
```
Скомпилировать из консоли (терминала): **javac HelloWorld.java**

Запуск: **java HelloWorld**

## Классы

В Java все состоит из классов и объектов.

Ни один метод не может существовать вне класса.

Классы находятся в файлах с расширением *.java*

Название файла должно совпадать с названием класса, т.е. если класс называется HelloWorld, то файл – HelloWorld.java

### Команды вывода в консоль

System.out.print() System.out.println()

## Что такое метод main?

Является точкой входа в приложение – т.е. с него начинается выполнение программы

Может быть несколько методов *main* в различных классах

Имеет определенную форму:

*public static void main(String[] args)*

Что такое программа? И кто такой программист?

Парадигмы программирования

Знакомство с Java SE, виртуальная машина Java – JVM

Среды разработки, что это?

Создание первой программы

Метод main, консоль. Команды вывода

**Переменные и примитивные типы, арифметические операции**

Экранирование символов

### Переменная

**Переменная** – именованная ячейка памяти, в которой можно хранить присваемое значение. В процессе выполнения программы значение переменной может изменяться.

## Примитивные типы

В Java 8 примитивных типов, которые делятся на 3 группы:

- 1. Целые числа: byte, short, char (символы), int, long
- 2. Числа с плавающей точкой: float, double
- 3. Логический тип: boolean (true or false)

## Целые числа

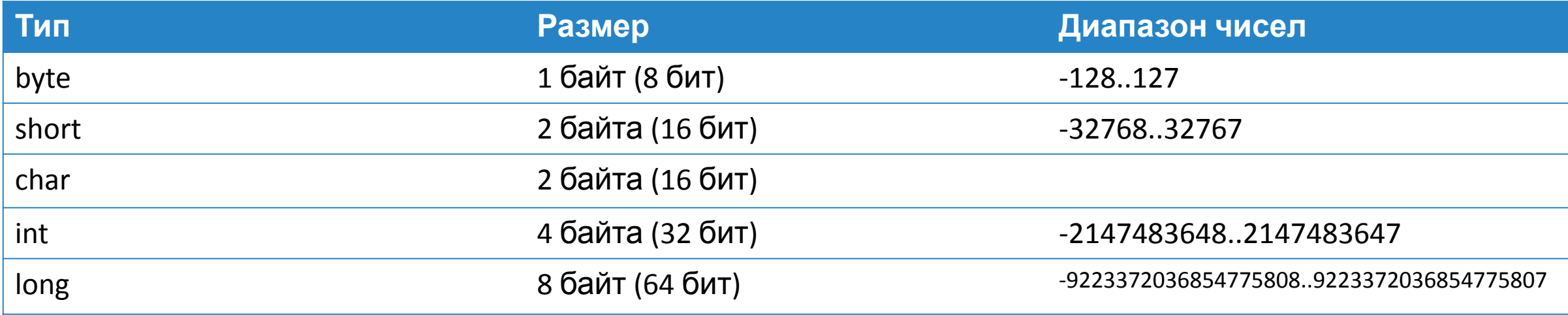

## Числа с плавающей точкой

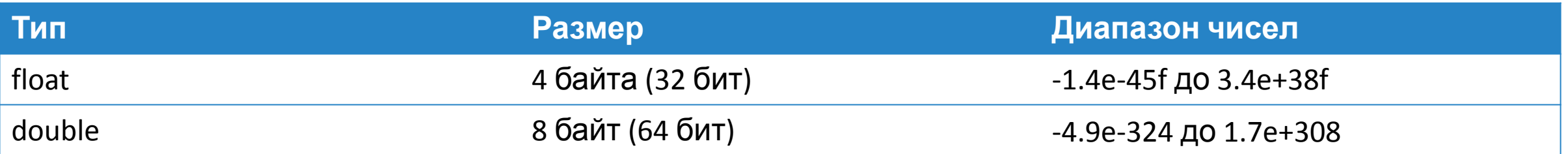

## Арифметические операции

Типы операций

Унарные

Бинарные

Унарные:

- Унарный минус (-) меняет знак числа или выражения на противоположный (ставится перед числом или выражением)
- Унарный плюс (+) не выполняет никаких действий над числом или выражением (ставится перед числом или выражением)
- $\Box$  Инкремент (++) только для целых чисел увеличивает значение переменной на 1
- Декремент (--) только для целых чисел уменьшает значение переменной на 1

## Арифметические операции

Бинарные:

- Сложение (+)
- Вычитание (-)
- Умножение (\*)
- Деление (/)
- Вычисление остатка от деления целых чисел (%)

Приоритет операций:

- $1. ++, --$
- 2.  $*, /, \%$
- $3. + -$

Что такое программа? И кто такой программист?

Парадигмы программирования

Знакомство с Java SE, виртуальная машина Java – JVM

Среды разработки, что это?

Создание первой программы

Метод main, консоль. Команды вывода

Переменные и примитивные типы, арифметические операции

#### **Экранирование символов**

## Экранирование символов

Escape Sequences – символ после обратного слэша (backslach (\)). Имеет специальное значение для компилятора.

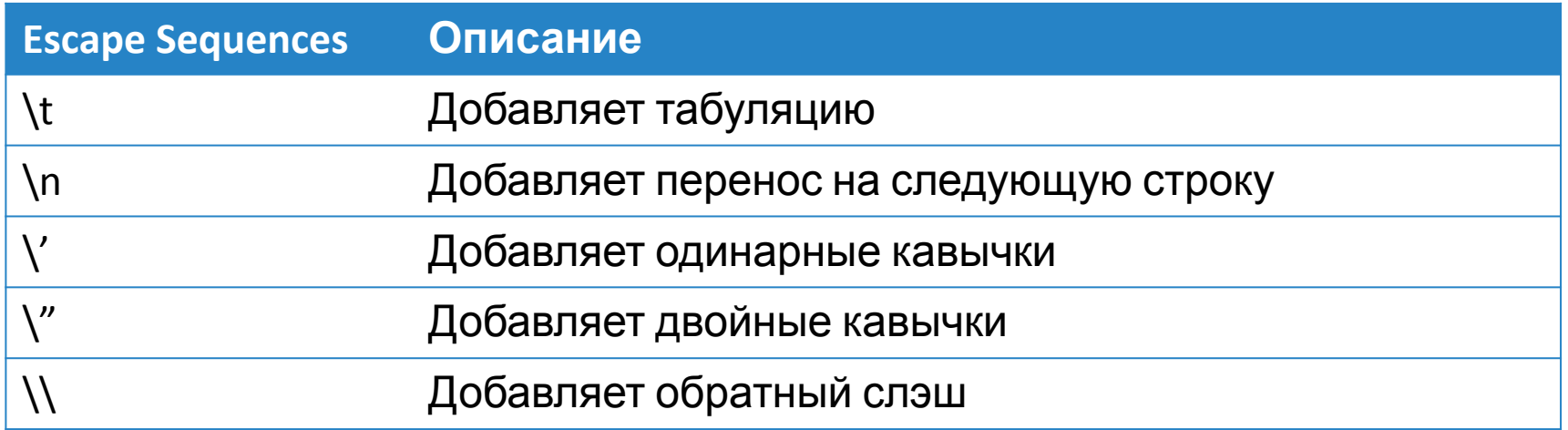